## FIGUEROA\_AML\_METHYLATION\_CLUSTER\_3\_DN

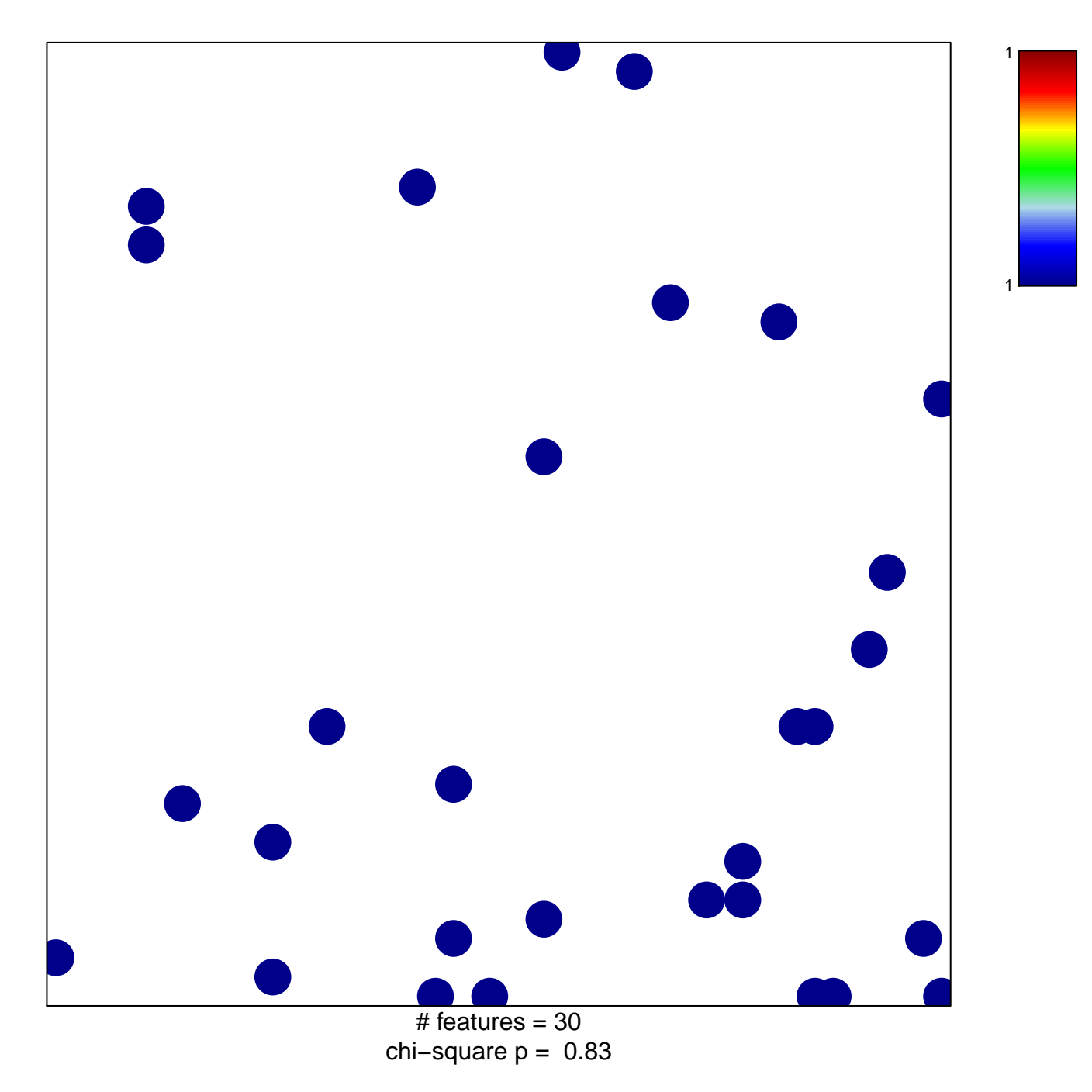

## **FIGUEROA\_AML\_METHYLATION\_CLUSTER\_3\_DN**

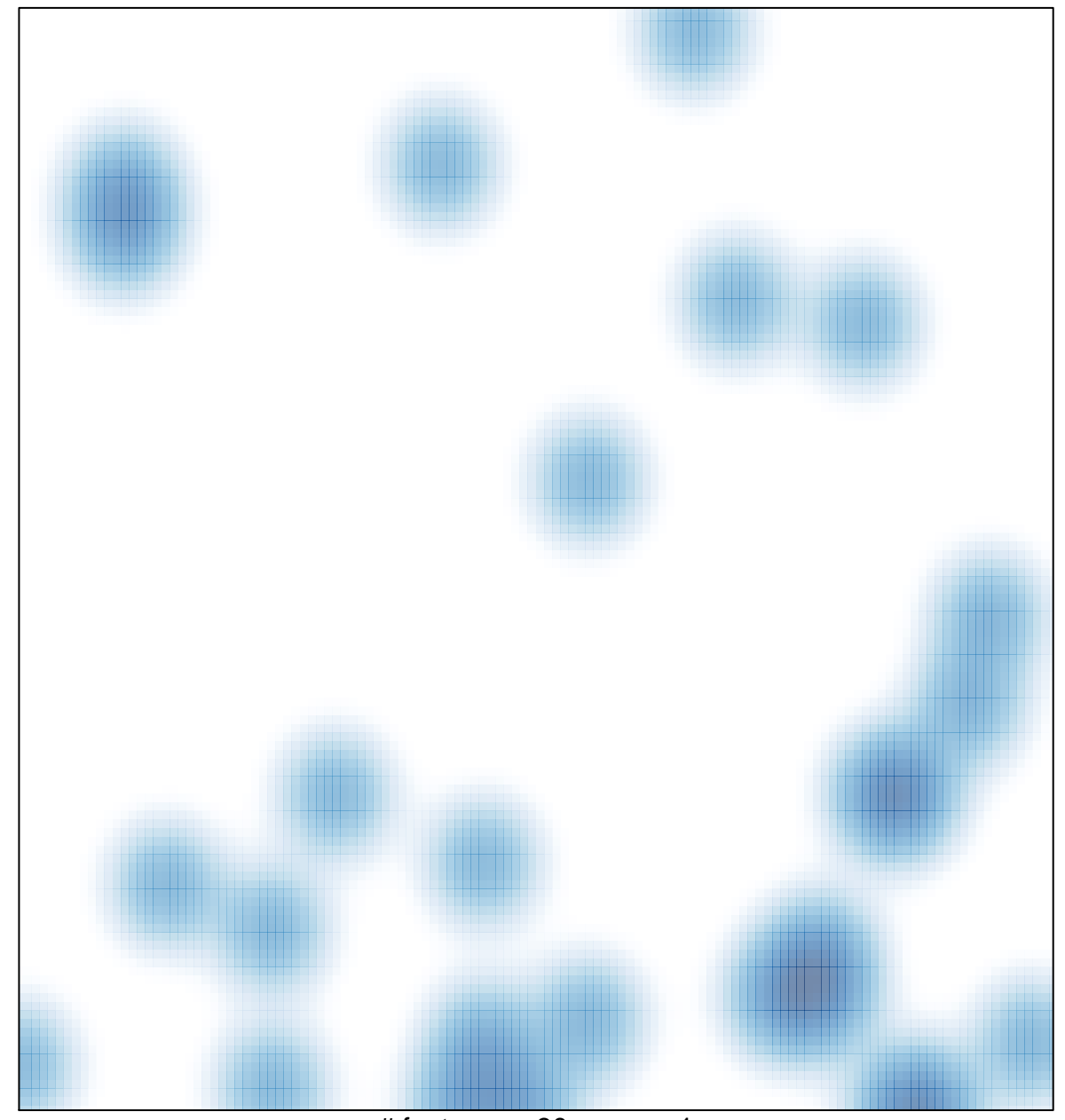

 $#$  features = 30, max = 1